## **Материально-технические условия реализации образовательной программы 40.02.01 Право и организация социального обеспечения (базовая подготовка, 2 года 10 месяцев)**

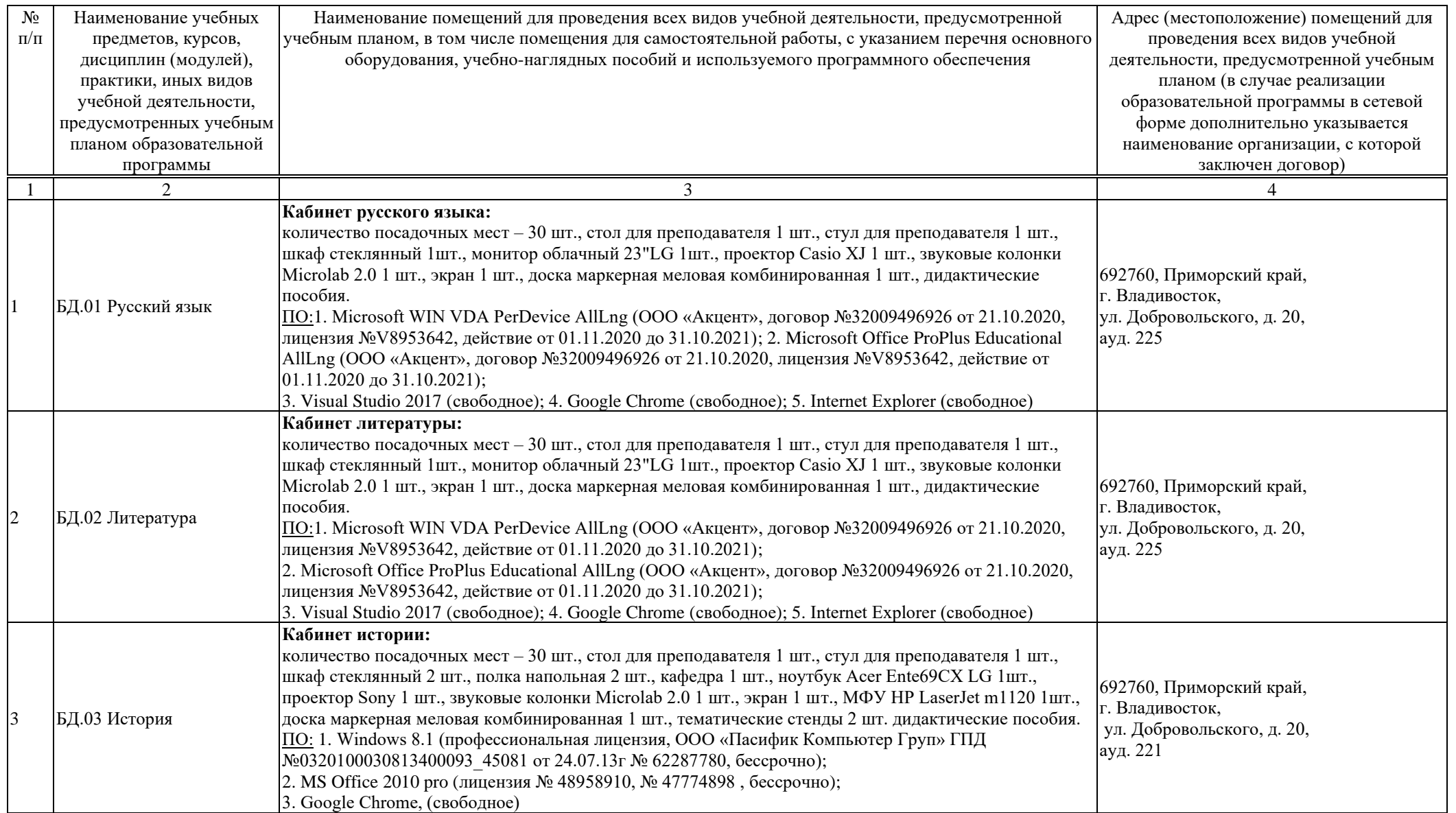

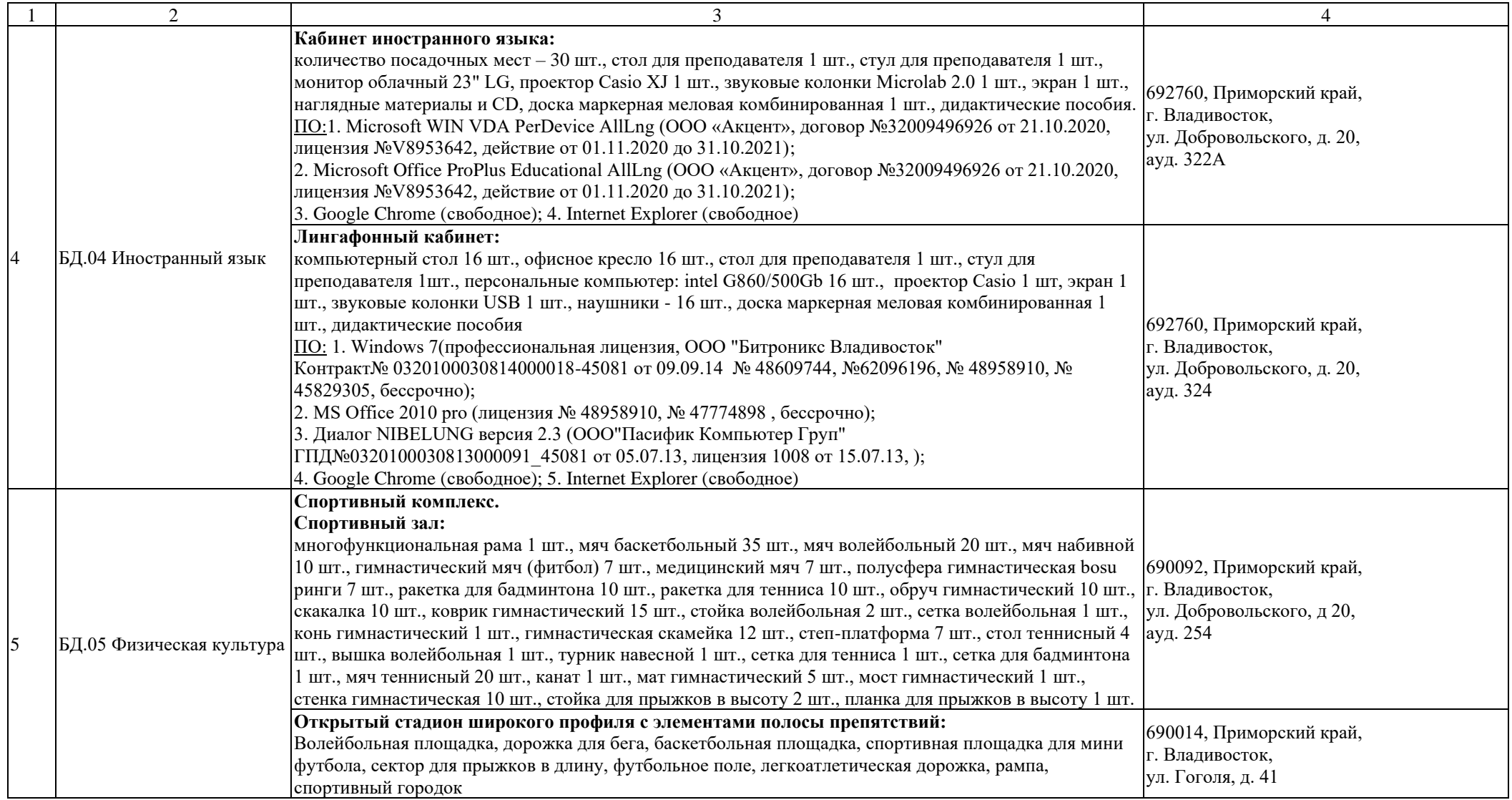

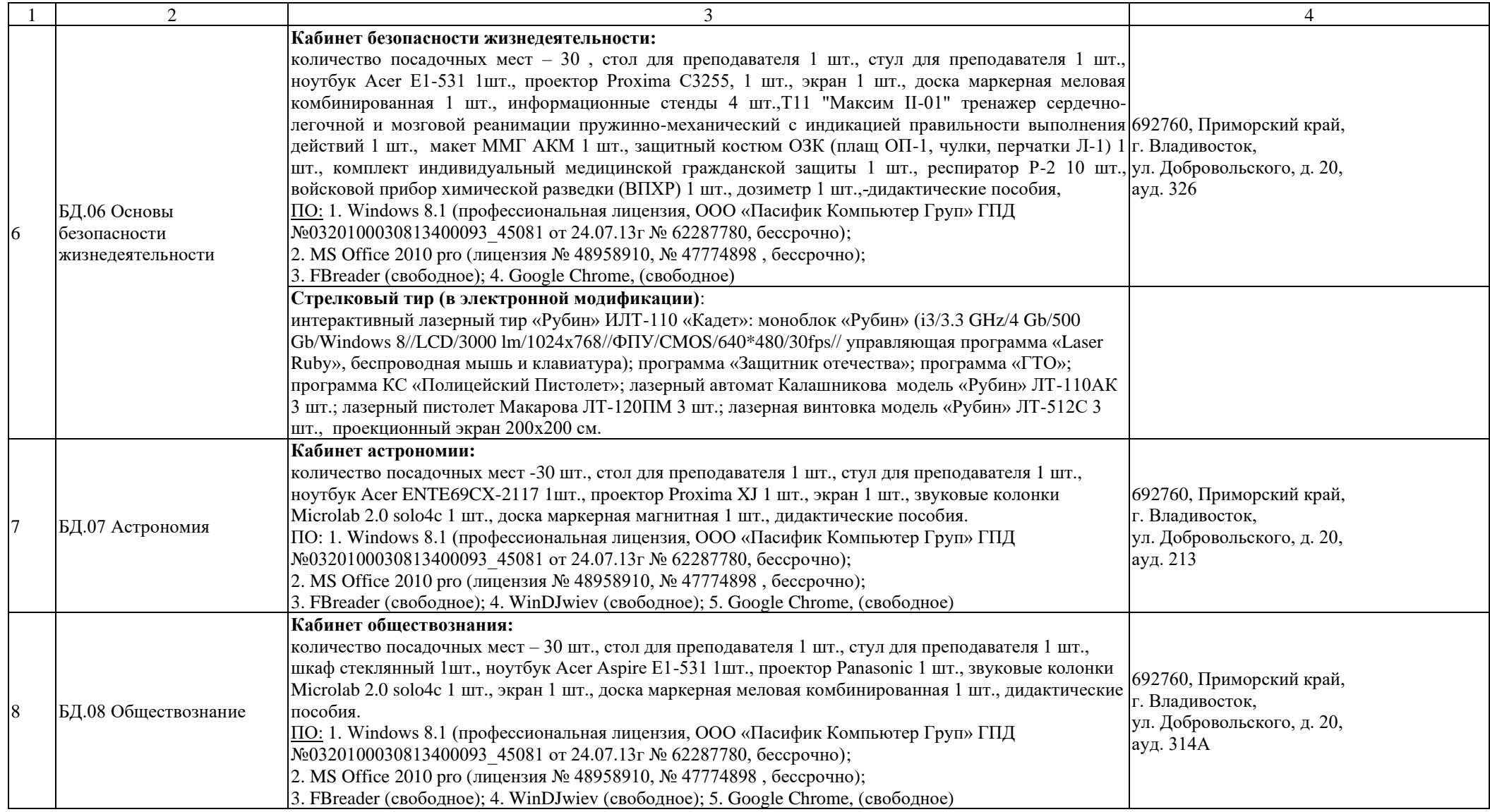

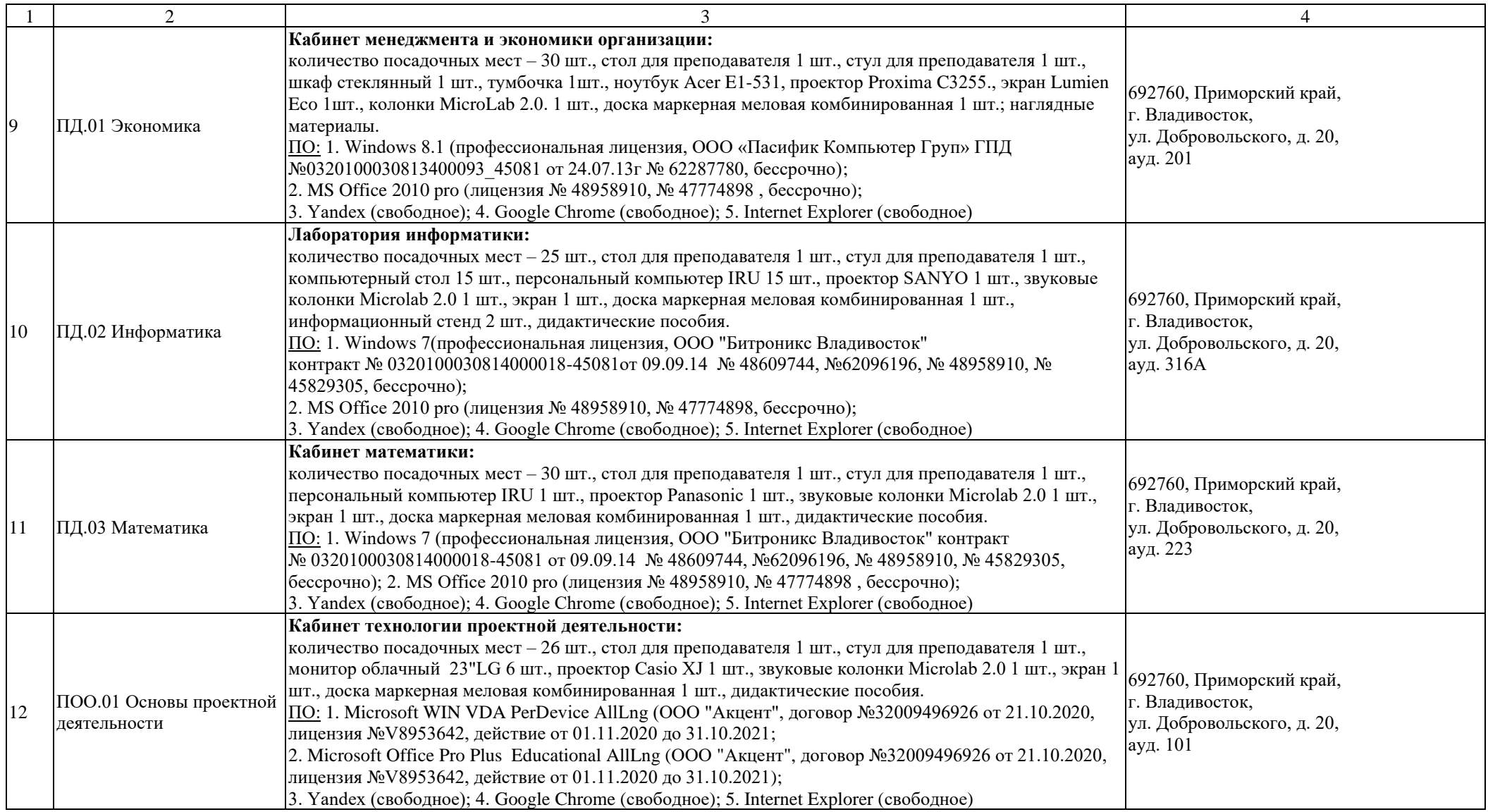

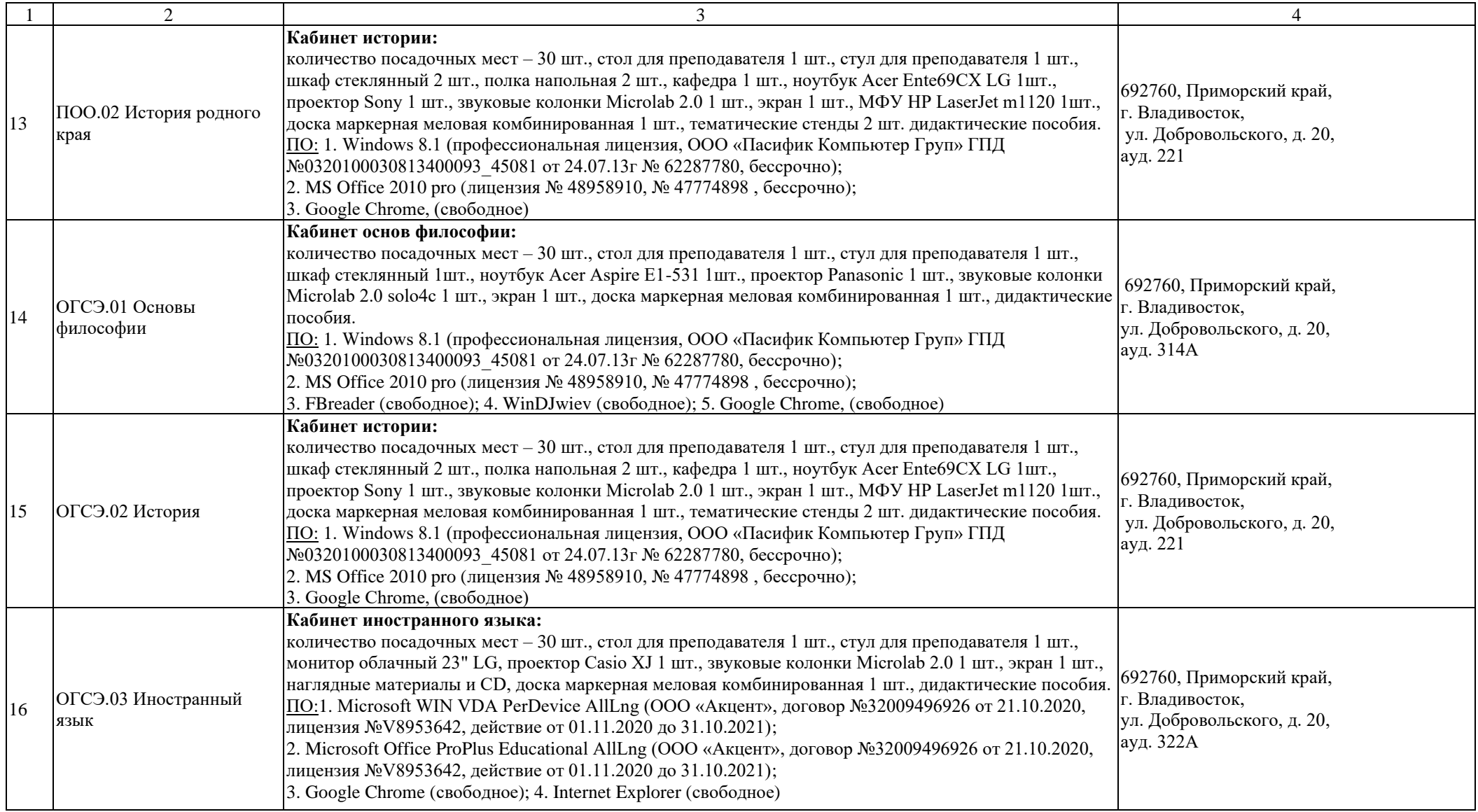

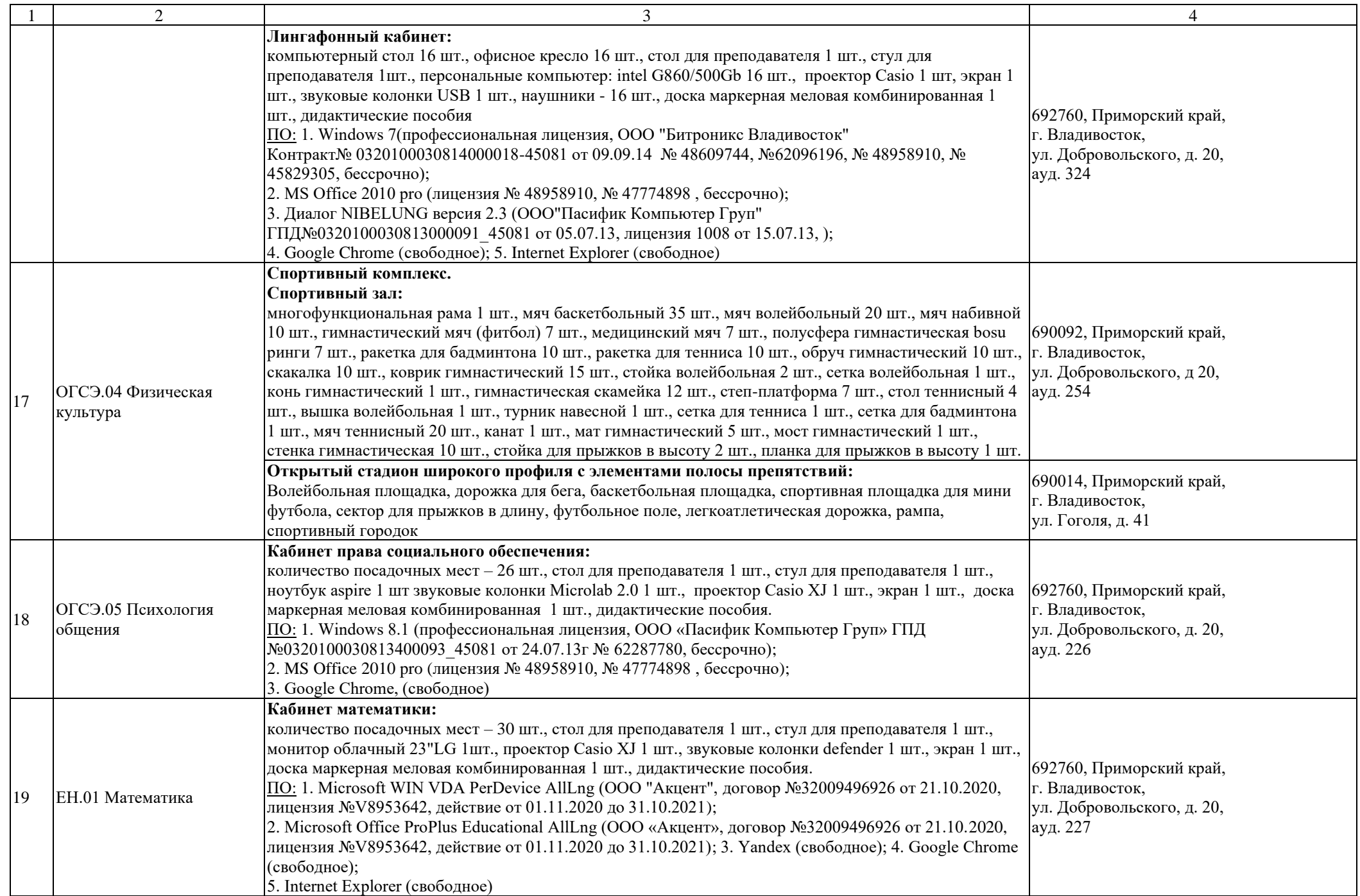

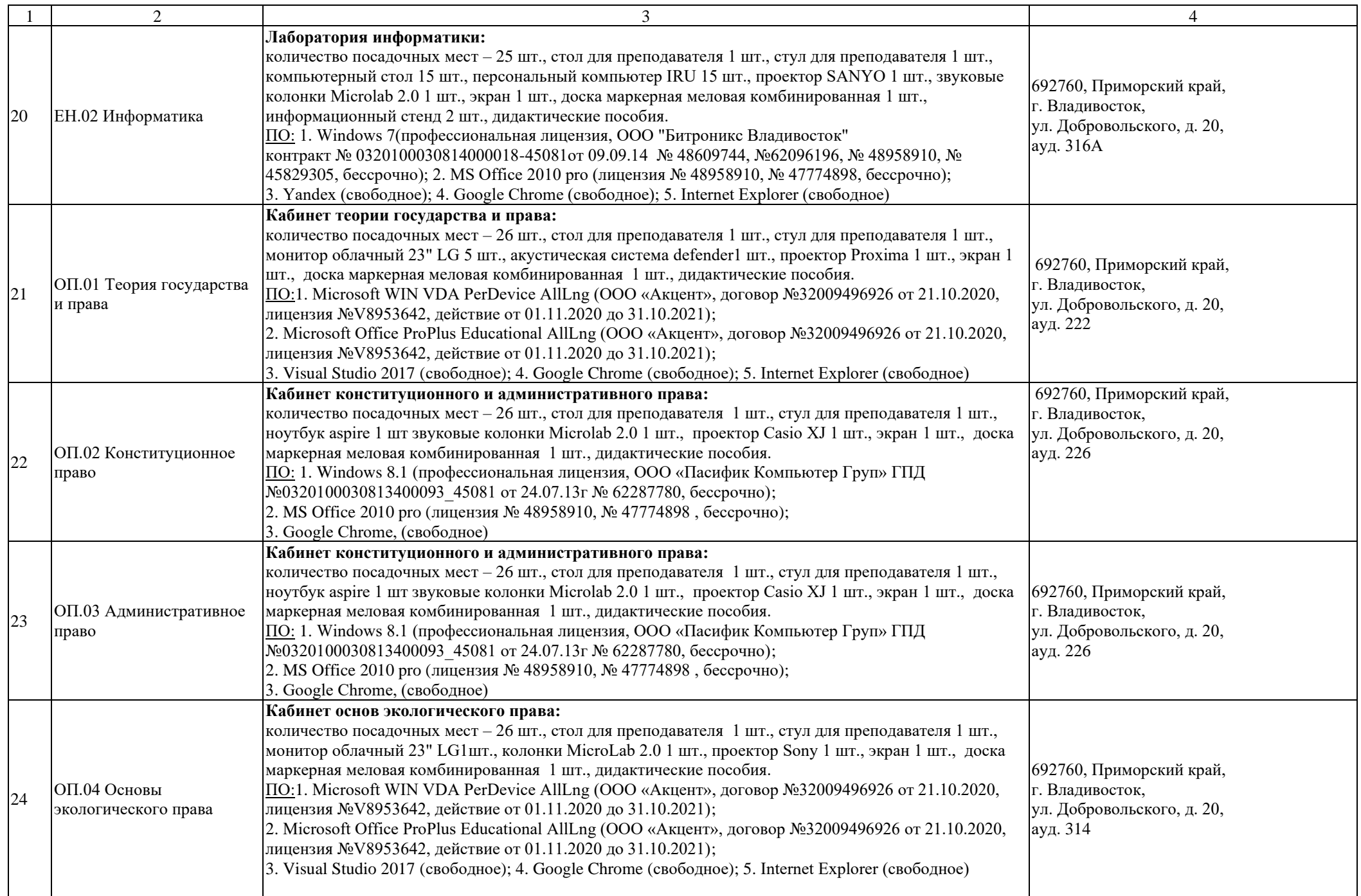

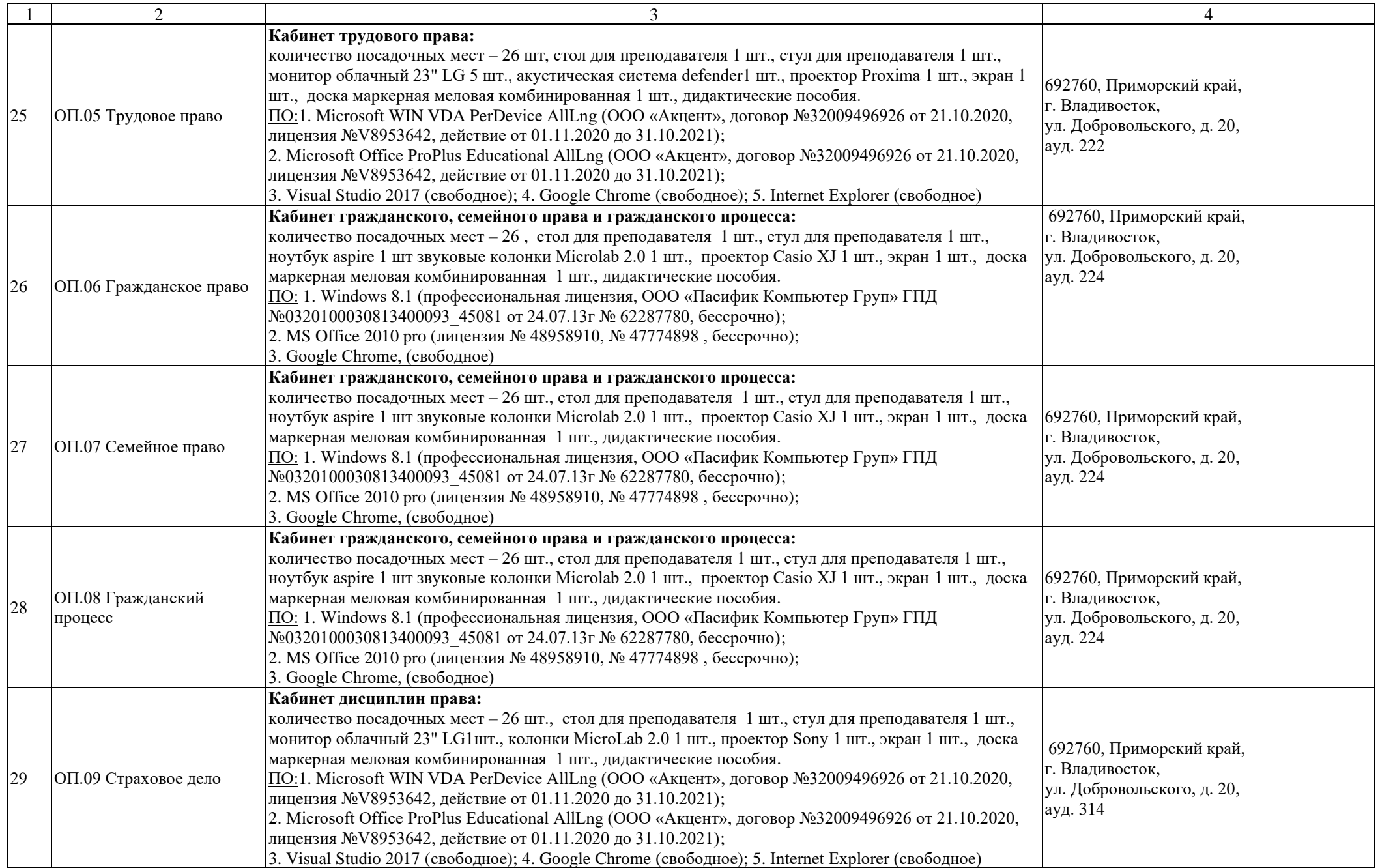

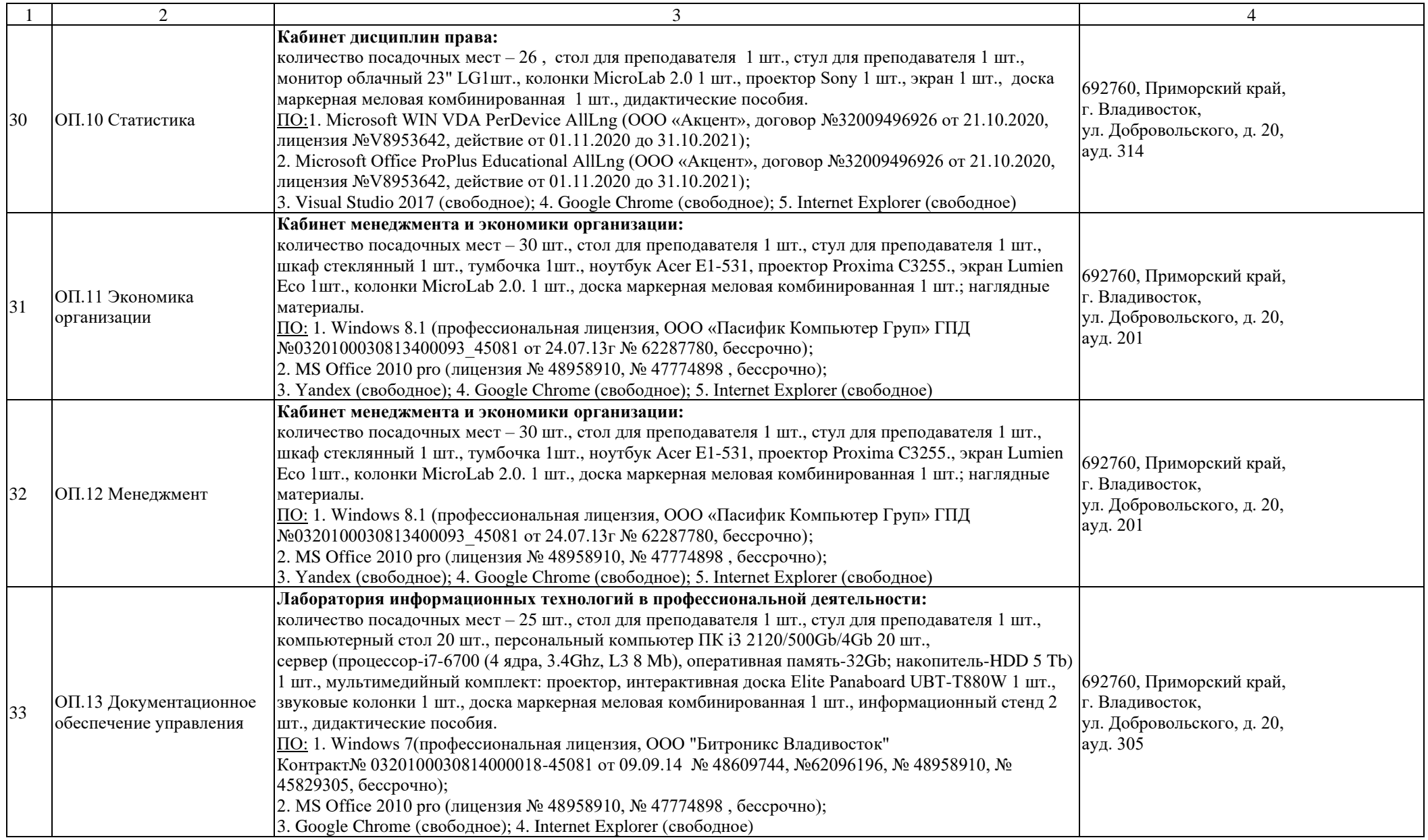

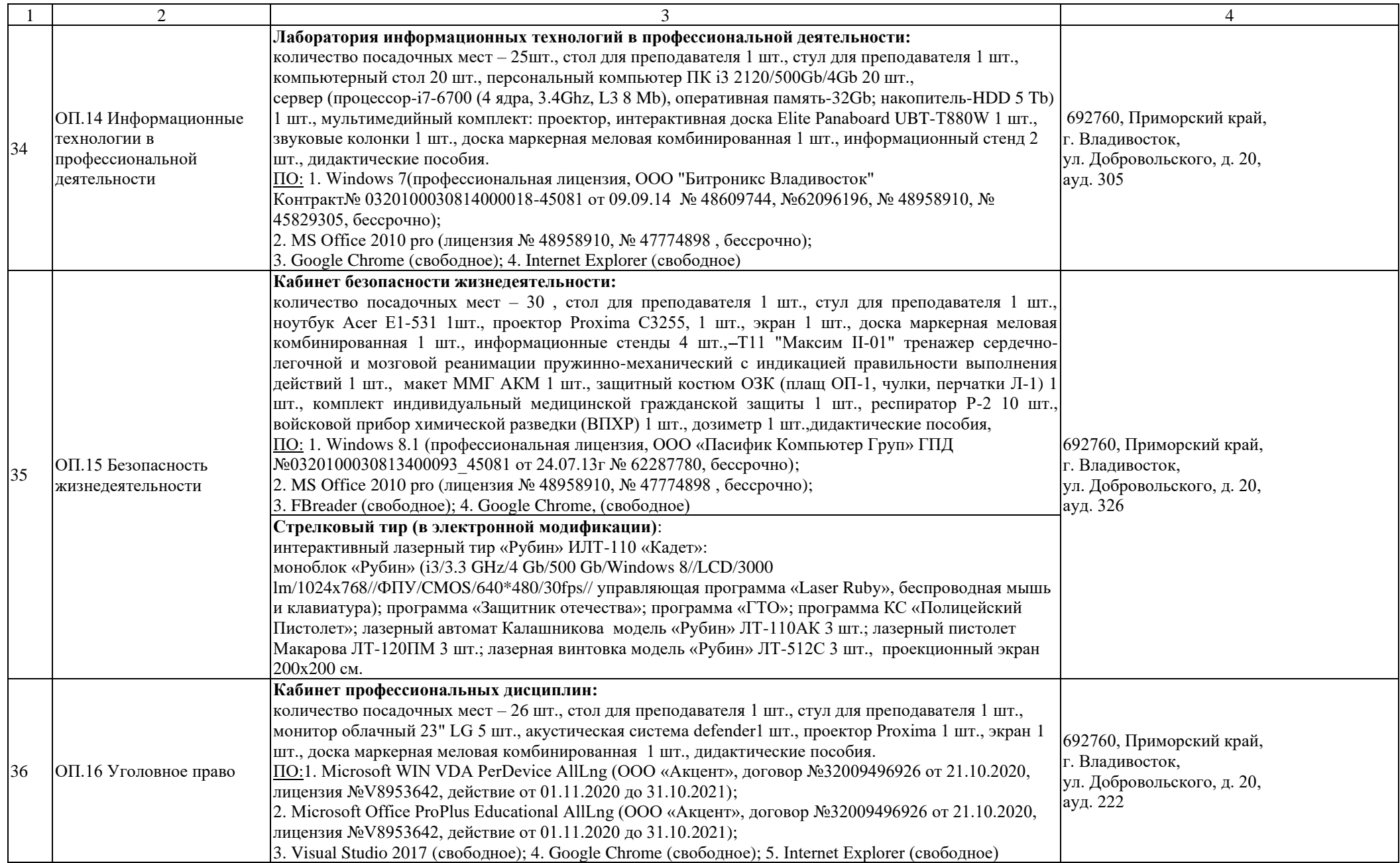

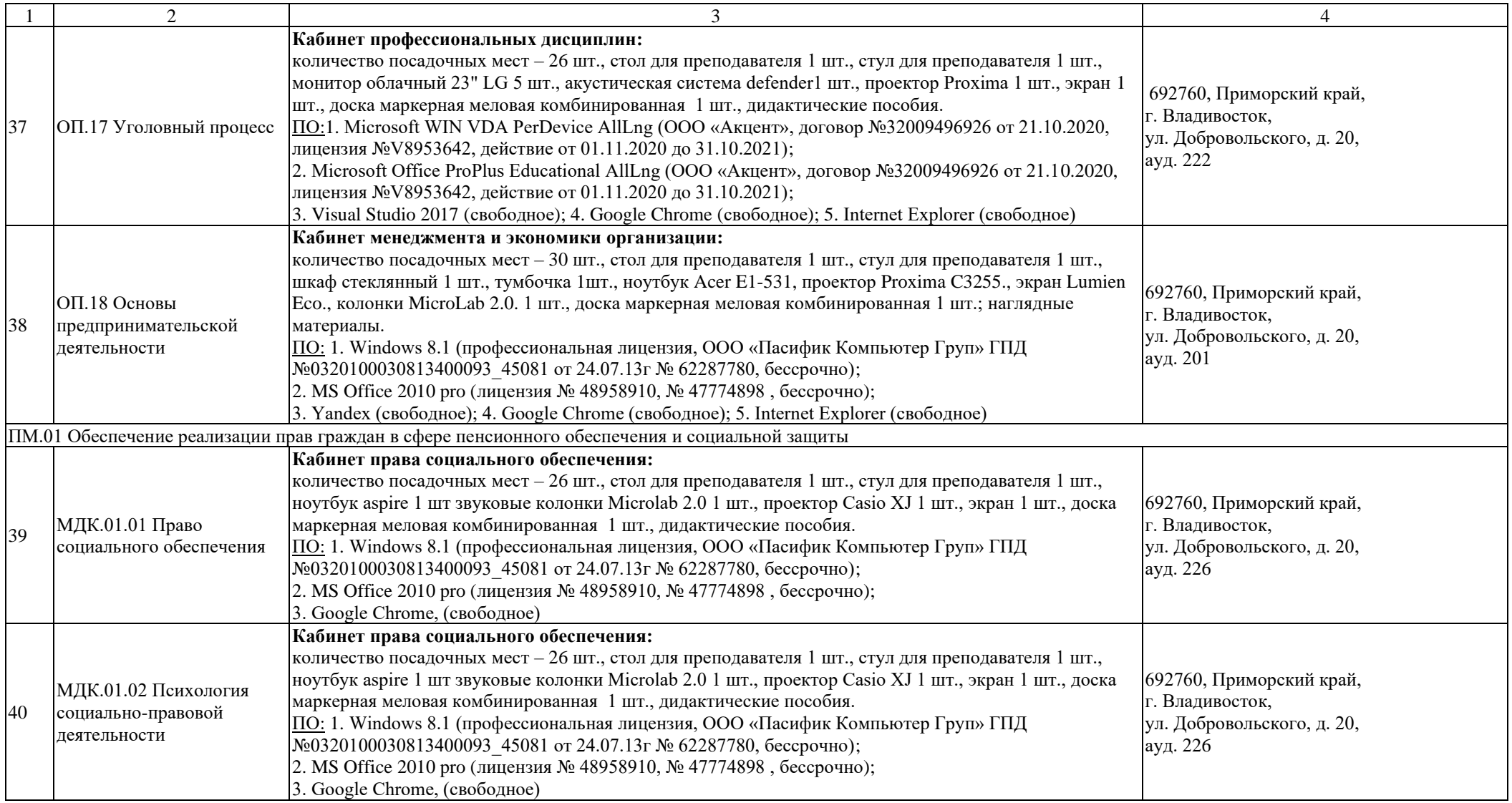

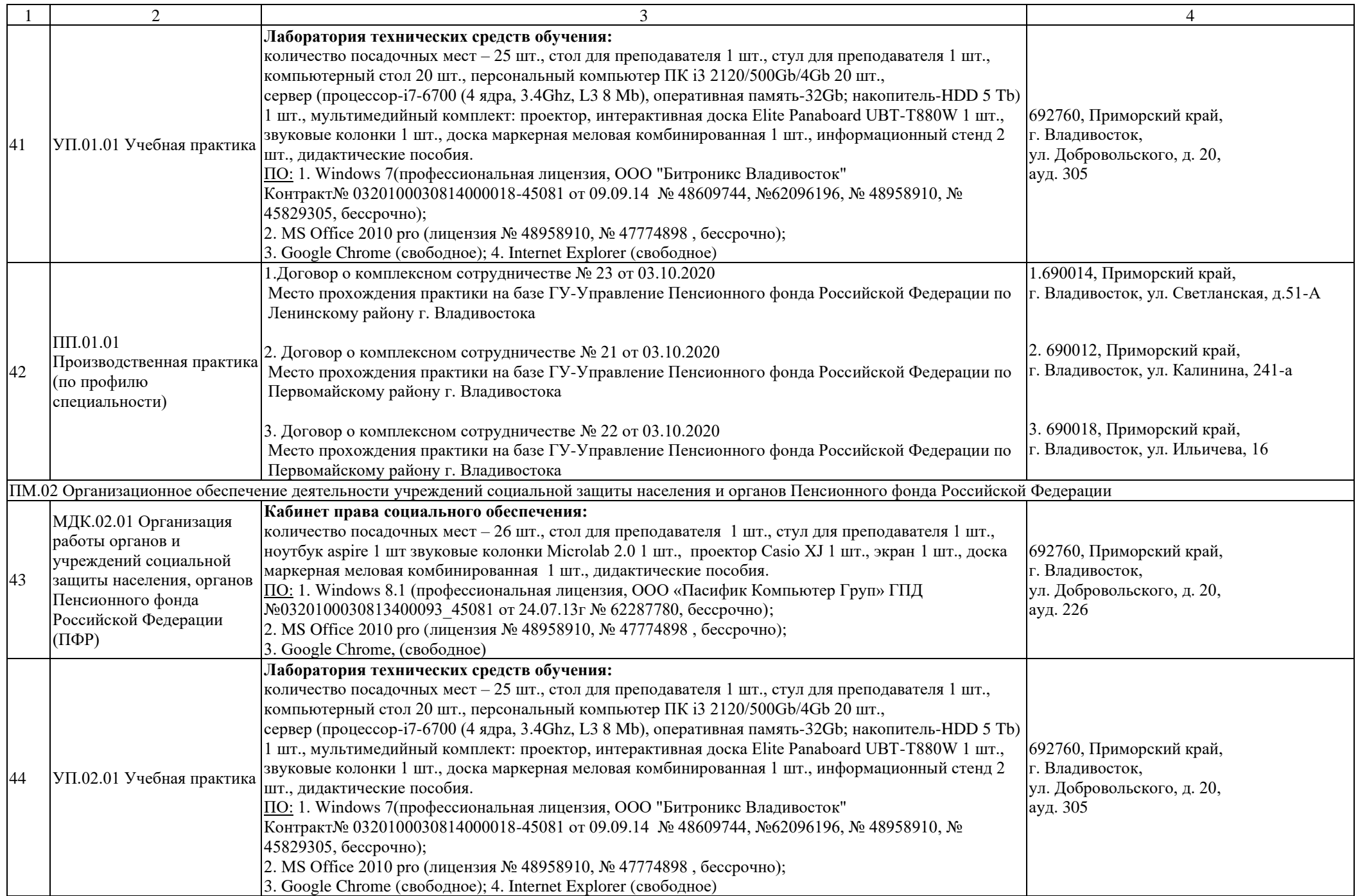

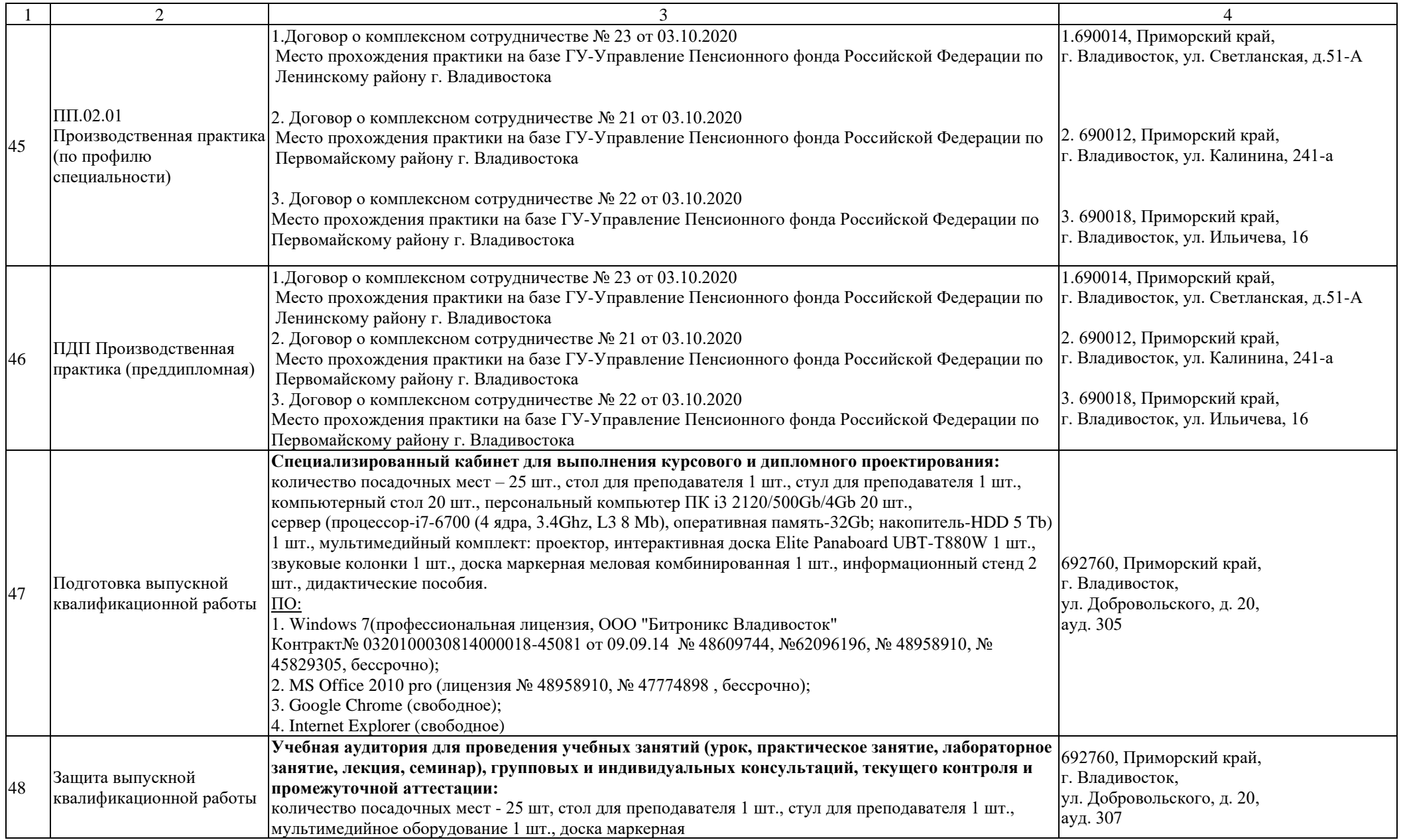

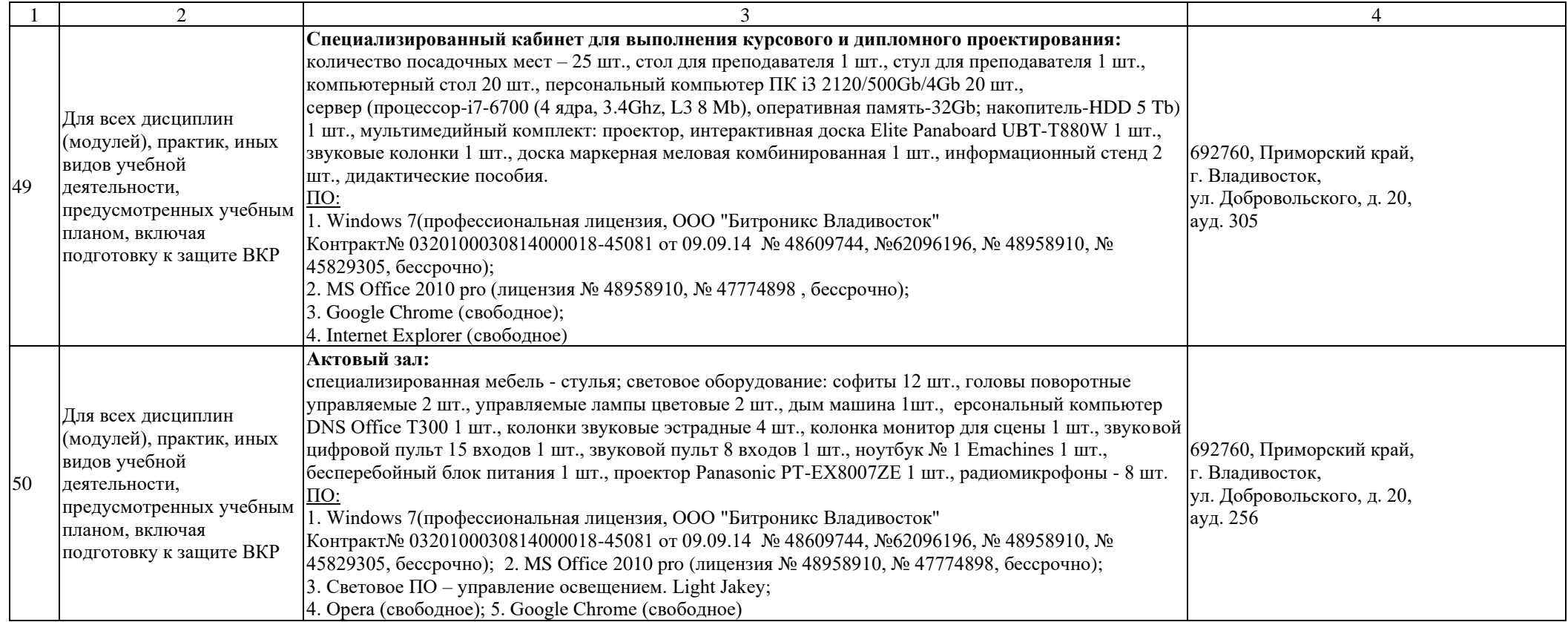

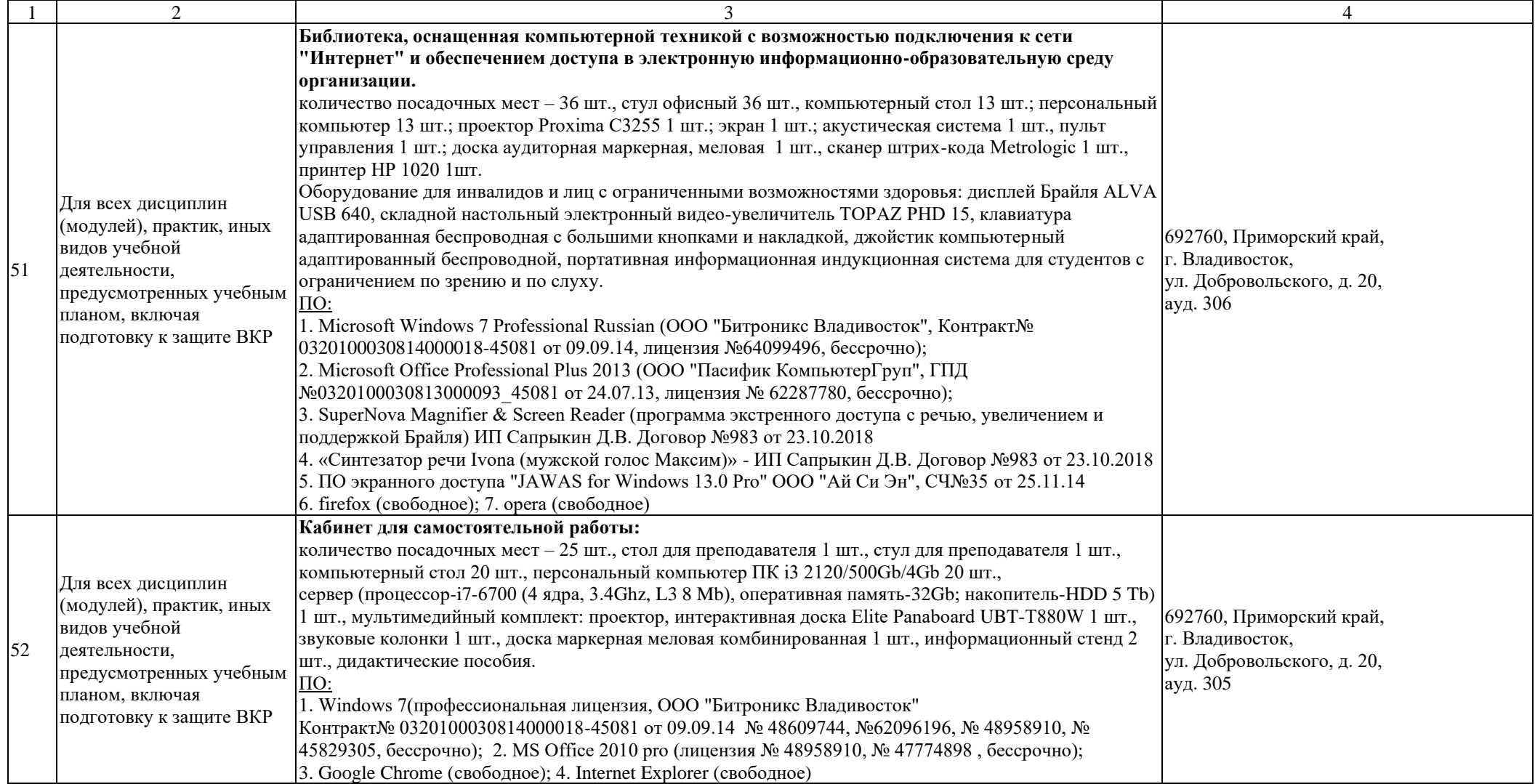